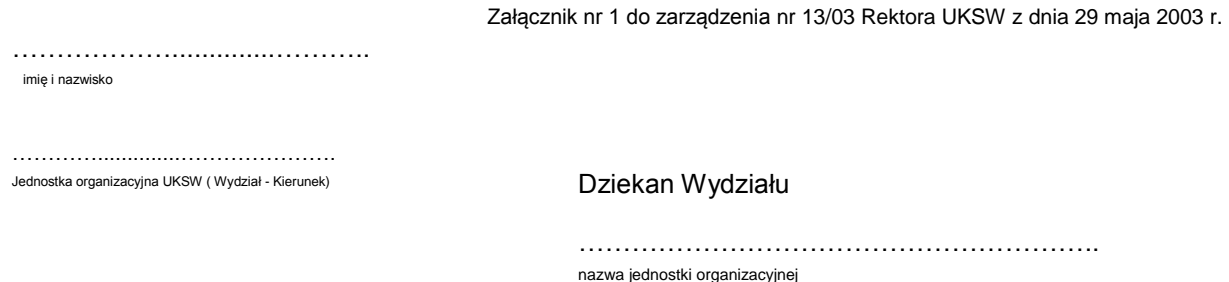

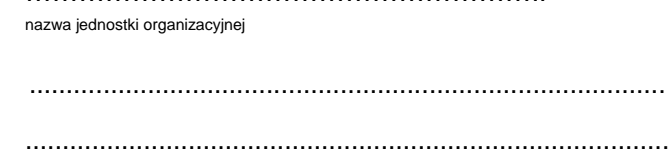

## **Wniosek - Podstawowy / Korekta nr ....\* o zastosowanie 50% kosztów uzyskania przychodów do planowanych wypłat wynagrodzeń w roku podatkowym .……**

Na podstawie Zarządzenia Rektora UKSW z dnia 29 maja 2003 r. proszę o potwierdzenie, iż niżej wymienione przeze mnie planowane prace wykonywane w ramach stosunku pracy są przedmiotem praw autorskich w rozumieniu ustawy z dnia 4 lutego o prawie autorskim i prawach pokrewnych i stanowią podstawę do zastosowania 50 % kosztów uzyskania przychodu.

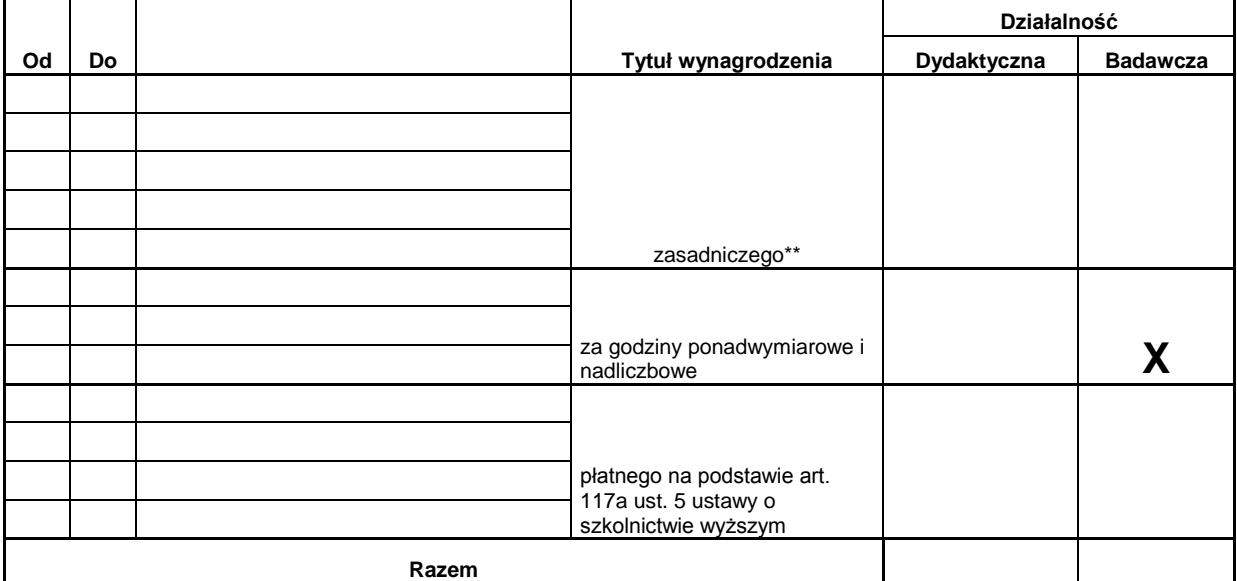

Świadom odpowiedzialności karnej określonej w art. 272 kodeksu karnego, proszę o policzenie kosztów uzyskania przychodów w wysokości 50%.

Powyższe dane sporządzono zgodnie z zasadami określonymi Uchwałą Senatu nr 8/2003 z dnia 10 kwietnia 2003 r.

……………………………………… data i podpis pracownika

Wymienione prace będą stanowiły po wykonaniu przejaw działalności twórczej o indywidualnym charakterze w rozumieniu ustawy z dnia 4 lutego 1994 r. o prawie autorskim i prawach pokrewnych ( Dz. U. Nr 24, poz. 83, z późn. zm.). Potwierdzam to świadom odpowiedzialności karnej określonej w art. 271 kodeksu karnego.

> ……………...........……......... data i podpis Dziekana

\* niepotrzebne skreślić